# Package 'TidyMultiqc'

October 12, 2022

<span id="page-0-0"></span>Type Package

Title Converts 'MultiQC' Reports into Tidy Data Frames

Version 1.0.3

Author Michael Milton

Maintainer Michael Milton <michael.r.milton@gmail.com>

Description Provides the means to convert 'multiqc\_data.json' files, produced by the wonderful 'MultiQC' tool, into tidy data frames for downstream analysis in R. This analysis might involve cohort analysis, quality control visualisation, change-point detection, statistical process control, clustering, or any other type of quality analysis.

License GPL  $(>= 3)$ 

Encoding UTF-8

Imports assertthat, dplyr, jsonlite, magrittr, purrr, rlang, stringr, tibble

Suggests tidyr, testthat (>= 3.0.0), knitr, rmarkdown, ggplot2, HistDat

Config/testthat/edition 3

RoxygenNote 7.1.2

VignetteBuilder knitr

URL <https://multimeric.github.io/TidyMultiqc/>,

<https://github.com/multimeric/TidyMultiqc>,

<https://cran.r-project.org/package=TidyMultiqc>

BugReports <https://github.com/multimeric/TidyMultiqc/issues>

NeedsCompilation no

Repository CRAN

Date/Publication 2022-09-25 02:10:02 UTC

# <span id="page-1-0"></span>R topics documented:

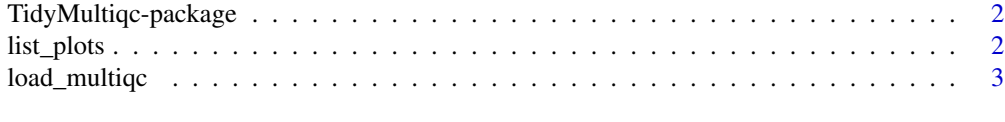

#### **Index** [5](#page-4-0). The second state of the second state of the second state of the second state of the second state of the second state of the second state of the second state of the second state of the second state of the second

TidyMultiqc-package *TidyMultiqc: Converting MultiQC reports into tidy data frames*

#### Description

This package provides the means to convert multiqc\_data.json files, produced by the wonderful [MultiQC](http://multiqc.info/) tool, into tidy data.frames for downstream analysis in R. If you are reading this manual, you should immediately stop reading this and instead refer to the documentation website at [https:](https://multimeric.github.io/TidyMultiqc/) [//multimeric.github.io/TidyMultiqc/](https://multimeric.github.io/TidyMultiqc/), which provides more accessible documentation.

<span id="page-1-1"></span>list\_plots *List the plot identifiers of all the plots in a given multiqc report*

#### **Description**

List the plot identifiers of all the plots in a given multiqc report

#### Usage

list\_plots(path)

#### Arguments

path The file path to the multiqc report. This should be a length 1 character vector

#### Details

The main use for this function is finding the plot identifiers that you will then pass into the plots argument of the [load\\_multiqc\(\)](#page-2-1) function. Refer to the section on "Extracting Plot Data" in the main vignette for more information.

#### Value

A data frame containing  $n$  rows, where  $n$  is the number of plots in the report you have provided, and two columns:

id The identifier for the plot. This is the one you should use as a name in plot\_opts.

name The plot title. This is likely what you see in the multiqc report when you open it with your browser.

# <span id="page-2-0"></span>load\_multiqc 3

# Examples

```
# Ignore this, choose your own filepath as the `filepath` variable
filepath <- system.file("extdata", "HG00096/multiqc_data.json", package = "TidyMultiqc")
# This is the actual invocation
list_plots(filepath)
```
<span id="page-2-1"></span>load\_multiqc *Loads one or more MultiQC reports into a data frame*

#### Description

Loads one or more MultiQC reports into a data frame

# Usage

```
load_multiqc(
 paths,
 plots = NULL,
 find_metadata = function(...) { list() },
 plot_parsers = list(),
  sections = "general"
\lambda
```
# Arguments

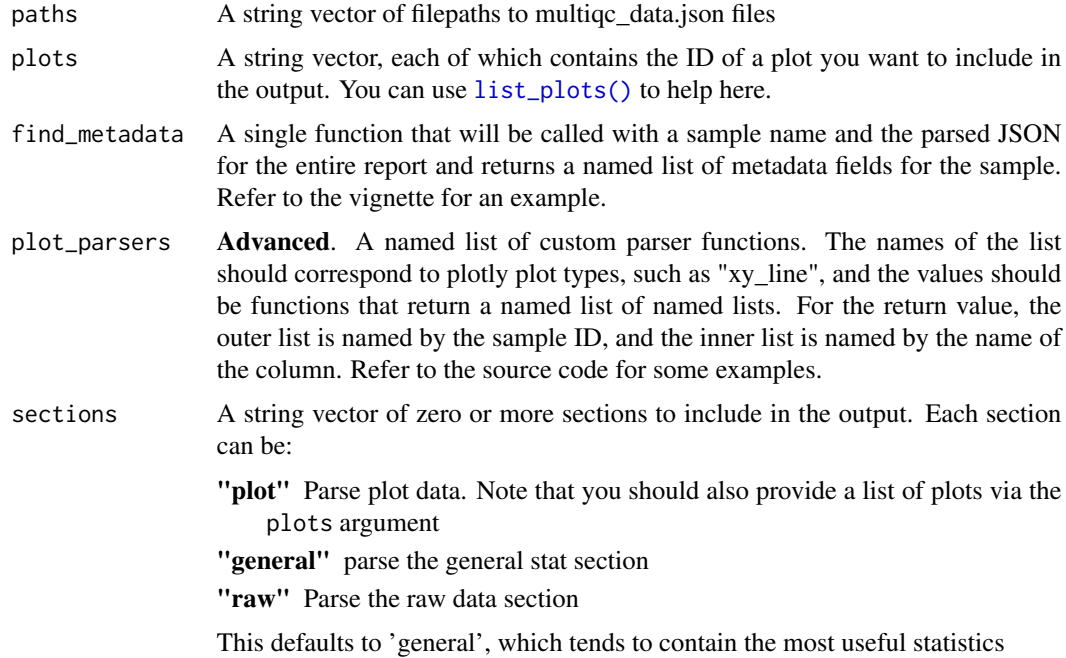

# <span id="page-3-0"></span>Value

A tibble (data.frame subclass) with QC data and metadata as columns, and samples as rows. Columns are named according to the respective section they belong to, and will always be listed in the following order:

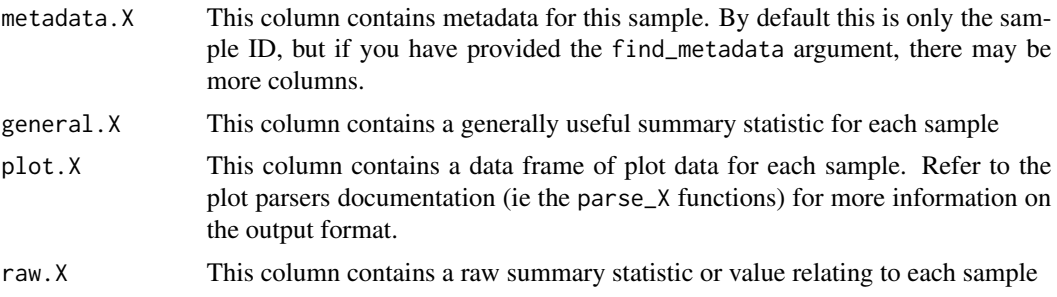

# See Also

[parse\\_xyline\\_plot\(\)](#page-0-0) [parse\\_bar\\_graph\(\)](#page-0-0)

# Examples

load\_multiqc(system.file("extdata", "wgs/multiqc\_data.json", package = "TidyMultiqc"))

# <span id="page-4-0"></span>Index

list\_plots, [2](#page-1-0) list\_plots(), *[3](#page-2-0)* load\_multiqc, [3](#page-2-0) load\_multiqc(), *[2](#page-1-0)*

parse\_bar\_graph(), *[4](#page-3-0)* parse\_xyline\_plot(), *[4](#page-3-0)*

TidyMultiqc-package, [2](#page-1-0)